# Java 7 Asynchronous I/O (NIO2)

Julien Buret Séven Le Mesle

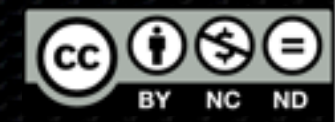

vendredi 29 juillet 2011

Asynchronous I/O API Comparaison avec les autres API I/O

- Socket  $\bullet$  Java 1.0 **Synchrone Bloquant**
- SocketChannel
	- $\bullet$  Java 1.4
	- **Synchone**
	- **Non bloquant**
	- **\*** Reactor pattern
	- **\*** Notification
- AsyncSocketC hannel
	- $\bullet$  Java 1.7
	- **Asynchrone**
	- **Non bloquant**
	- Proactor pattern

#### Asynchronous I/O API Comparaison avec les autres API I/O

FileOutputStream<br>FileChannel AsynchronousFileChannel AsynchronousFileChannel **FileInputStream** 

**OutputStream** InputStream

**OutputStream** InputStream

Java 1.0 Java 1.4 Java 1.7

SocketChannel **AsynchronousSocketChannel** 

ServerSocketChannel AsynchronousServerSocketChannel

vendredi 29 juillet 2011

#### Asynchronous I/O API Créer un channel

AsynchronousChannelGroup channelGroup = AsynchronousChannelGroup.withFixedThreadPool(4, threadFactory); AsynchronousServerSocketChannel socketChannel = AsynchronousServerSocketChannel.open (channelGroup); socketChannel.bind(new InetSocketAddress(8080)); Future<AsynchronousSocketChannel> resAccept = socketChannel.accept(); Future<Integer> res = resAccept.get().read(ByteBuffer.allocate(512));

#### Asynchronous I/O API Concept : Future

- Future<Integer> result = channel.read(byteBuffer);  $\blacksquare$ 
	- Retourne un «Future» avec le nombre d'octet lue (ou écrit)  $\blacksquare$
- result.get();  $\blacksquare$ 
	- Attend la fin de l'opération I/O  $\blacksquare$
- result.get(5, TimeUnit.SECONDS); **x** 
	- Attend avec un timout  $\overline{\bm{x}}$
- result.isDone();  $\bullet$ 
	- Verifie si l'appel est terminé E

#### Asynchronous I/O API Concept : CompletionHandler

```
channelToClient.read(buffer, counter, new CompletionHandler<Integer, 
AtomicInteger>() {
```

```
public void completed(final Integer result, final AtomicInteger counter){
      handlerThreadPool.submit(new Runnable() {
          public void run() {
             readComplete(result, counter, buffer, channelToClient);
          }
      });
   }
   public void failed(Throwable exc, AtomicInteger counter) {
      logger.error("Client {} failed to read", counter, exc);
   }
});
```
## Threading model

- AsynchronousChannelGroup
	- Encapsule le pool de thread, la file d'attente et les autres ressources partagées par les sockets
	- **2** implémentations
		- Fixed thread pool E.
		- Cached thread pool (ou thread pool fournit) E

#### Threading model Fixed thread pool

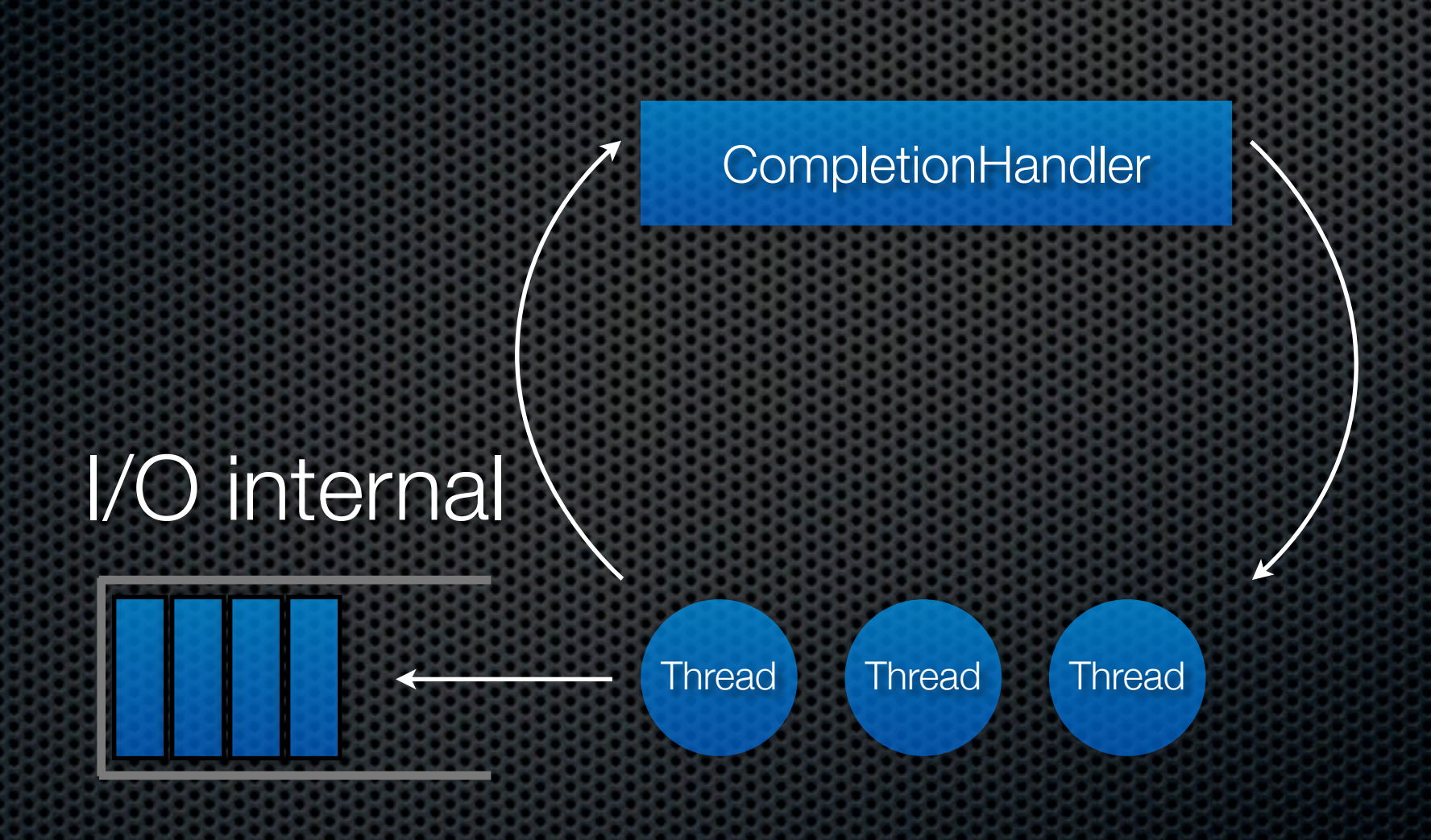

vendredi 29 juillet 2011

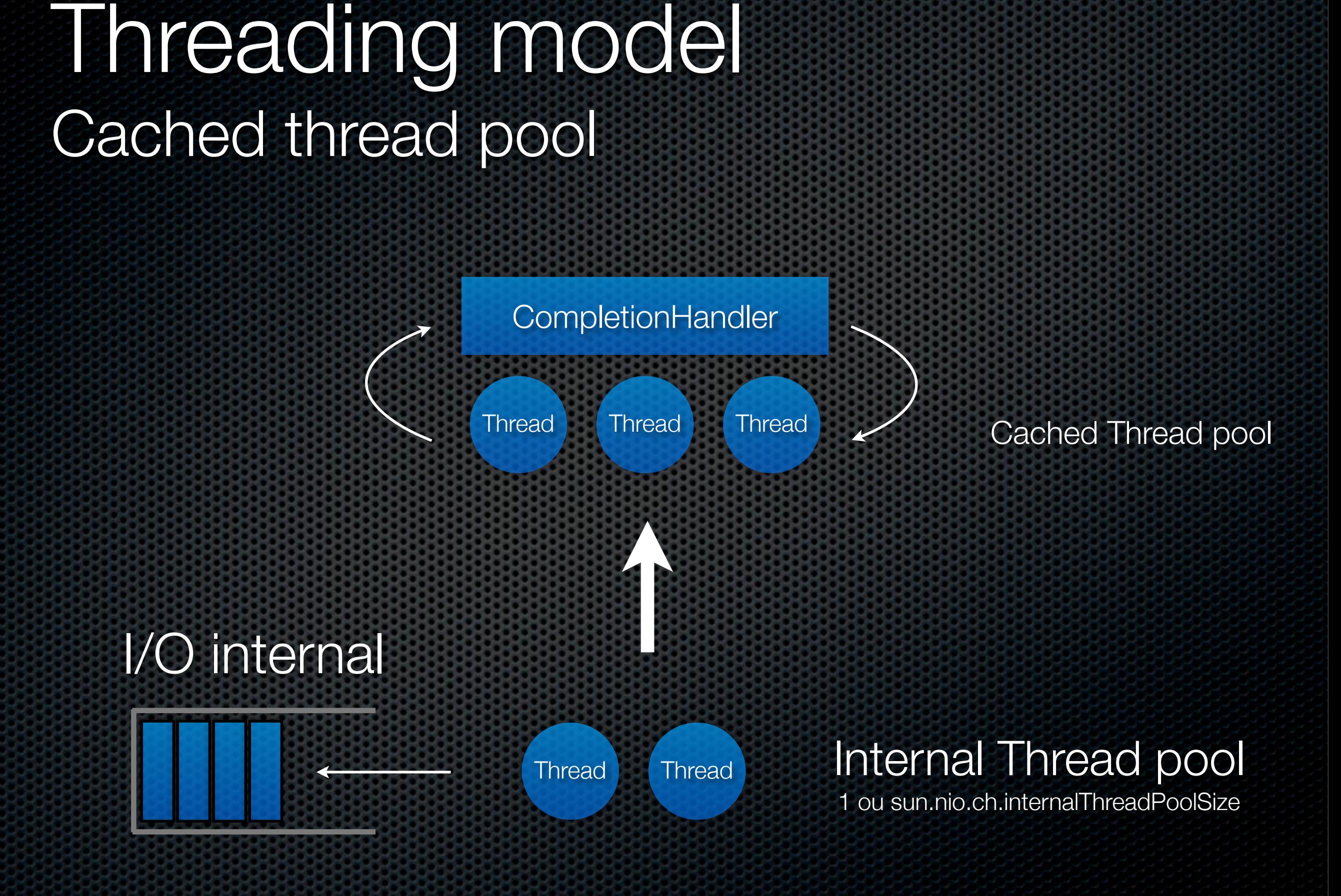

# Threading model

#### FixedThreadPool

- Thread partagé entre I/O et callback
- **Eviter la contention** dans les callback
- CachedThreadPool ou ThreadPool fournit
	- **Un pool de thread** pour l'I/O et un autre pour les callback
	- Attention au context switch

# Bench

- **Sur une VM 2vCPU (client et serveur)** 
	- 4000 req/s (50Ko/req et 50Ko/resp)
	- 200 Mo/s (Reçu et émis)

## Multicast non bloquant

NetworkInterface eth0Itf = NetworkInterface.getByName("eth0"); InetAddress mcGroup = InetAddress.getByName("225.0.0.100");

> DatagramChannel dc = DatagramChannel.open(StandardProtocolFamily.INET) .setOption(StandardSocketOptions.SO\_REUSEADDR, true) .bind(new InetSocketAddress(5000)) .setOption(StandardSocketOptions.IP\_MULTICAST\_IF, eth0Itf);

MembershipKey key = dc.join(mcGroup, eth0Itf);

Selector selector = Selector.open(); dc.register(selector, dc.validOps());

## Multicast non bloquant

```
while (true) {
       selector.select();
     Iterator it = selector.selectedKeys().iterator();
     while (it.hasNext()) {
         SelectionKey selKey = (SelectionKey) it.next();
         it.remove();
         if (selKey.isValid() && selKey.isReadable()) {
            DatagramChannel sChannel = (DatagramChannel) selKey.channel();
         }
         if (selKey.isValid() && selKey.isWritable()) {
            DatagramChannel sChannel = (DatagramChannel) selKey.channel();
         }<br>}
         }<br>}
```
}

## Le reste

**Mise à jour des API SocketChannel** 

- **\* bind(SocketAdress local)**
- setOption(SocketOption name, T Value)
- Support de SCTP (Protocole de transport réseau)
- **EXECUTE:** IPV6 sous Windows
- Support de SDP sous Solaris (protocole RMDA utilisé par Infiniband)

### File extension

- **\*** Traitement Asynchrone
- Droits POSIX / ACL NFS / DOS / ...
- Liens symboliques et vérous
- Système de fichier et partitions
- Supervision d'activité sur répertoires et fichiers
- Parcours de répertoire  $\mathbf{u}$
- Méthodes utilitaires

### java.nio.Path

- $=$  java.io. File
- file.toPath() path.toFile()

chemin système du fichier 

Path p = Paths.get("/home/user/.myApp");

Iterator<Path> it = p.iterator(); // elements

p.relativize(Paths.get("/home/john")); // "../john"

p.normalize(); // /home/john/../user = /home/user

p.startsWith("/home");

## AsynchronousFileChannel

- **\*** Traitement asynchrone non bloquant
	- Chaque read/write donne la position dans le fichier
	- Accède a plusieurs parties du fichier en parallèle
- **\*** Threadsafe
- **Supporte les Locks**
- Options définies sur open(...)

# AsynchronousFileChannel

AsynchronousFileChannel afc = AsynchronousFileChannel.open(path, StandardOpenOption.CREATE);

FileLock  $lock =$  afc.lock().get();

afc.write(buffer, 0l).get(); // Buffer wrote to file

lock.close(); afc.close();

#### Files operations

- Files fournit des utilitaires (guava / commons-io)
	- copy / move / delete /...
	- **\*** read\* / write / newReader\* / newWriter\*
	- **\* temp dirs / symlinks / walkFileTree**
- Et les accès systèmes
	- **set or get : owner / attribute / posixFilePermissions**
	- **FileSystem / FileStore**

## FileAttributes

Lecture et modification des atributs du fichier

BasicFileAttributes, PosixFileAttributes, Dos, ...

Path p = Paths.get("/home/user/.myApp");

BasicFileAttributes attr = Files.readAttributes(file,BasicFileAttributes.class);

System.out.println("creationTime: " + attr.creationTime()); System.out.println("lastAccessTime: " + attr.lastAccessTime()); System.out.println("lastModifiedTime: " + attr.lastModifiedTime());

System.out.println("isDirectory: " + attr.isDirectory()); System.out.println("isSymbolicLink: " + attr.isSymbolicLink()); System.out.println("size: " + attr.size());

Set<PosixFilePermission> perms = PosixFilePermissions.fromString("rw-------"); FileAttribute<Set<PosixFilePermission>> attr = PosixFilePermissions.asFileAttribute(perms); Files.setPosixFilePermissions(file, perms);

## **WatchService**

**Example 20 Selector pour les Paths** 

- WatchKey  $k =$  register(path, event, ...);
- WatchEvent  $evt = k.pollEvents();$
- **\*** Reset key
- Boucle infini et Threading à la charge du développeur

## **WatchService**

Path p = Paths.get("/home/user/.myApp");

WatchService watcher = **FileSystems.getDefault().newWatchService();** WatchKey key = p.**register(watcher, ENTRY\_CREATE, ENTRY\_DELETE, ENTRY\_MODIFY);**

```
for (;;) {
   key = watcher.take();
   for (WatchEvent<?> event: key.pollEvents()) {
     WatchEvent.Kind<?> kind = event.kind();
     WatchEvent<Path> ev = (WatchEvent<Path>)event;
     Path filename = ev.context();
     //....
 }
   boolean valid = key.reset();
   if (!valid) {
      break;
 }
}
```
## DirectoryStream

Autorise le forEach() sur les entrées d'un répertoire

- Glob pattern ("\*.java")
- **RegExp**
- Filtre implémenté

DirectoryStream<Path> ds = **Files.newDirectoryStream(dir, "\*.java");**

**for(Path p : ds){**

// ...

}

## FileVisitor

Files.walkFileTree parcours l'arborescence

- utilise un FileVisitor
- Définit des options (FOLLOW\_LINKS, ... )
- FileVisitor est invoqué pour chaque entrée
	- Permet de modifier le parcours
	- Fourni des callbacks pre/post visit File / Directory

## FileVisitor

```
Path start = ...
   Files.walkFileTree(start, new SimpleFileVisitor<Path>() {
      @Override
      public FileVisitResult visitFile(Path file, BasicFileAttributes attrs) throws IOException
x
         Files.delete(file);
         return FileVisitResult.CONTINUE;
 }
      @Override
      public FileVisitResult postVisitDirectory(Path dir, IOException e) throws IOException
{
        if (e == null) {
            Files.delete(dir);
           return FileVisitResult.CONTINUE;
         } else {
           // directory iteration failed
           throw e;
 }
 }
   });
```